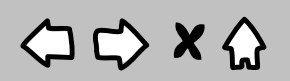

 $\left\langle \right\rangle$   $\left\langle \right\rangle$   $\left\langle \right\rangle$   $\left\langle \right\rangle$   $\left\langle \right\rangle$   $\left\langle \right\rangle$  https://psd.pages.internal.sanger.ac.uk/lighthouse\_sentinel\_batch

## Lighthouse Sentinel sample creation

## Box barcodes

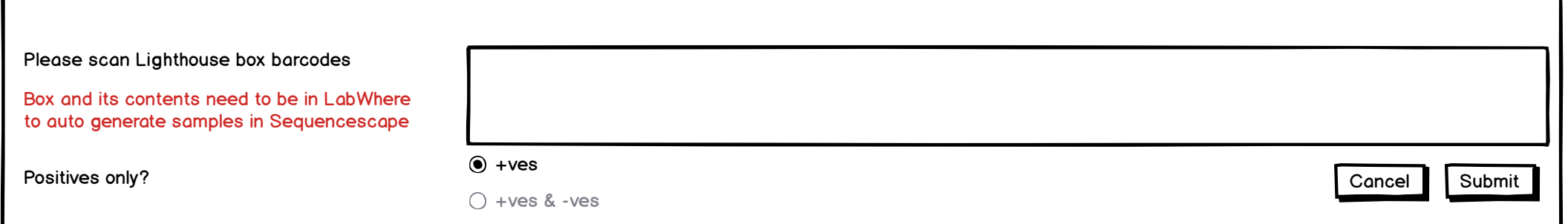

Sentinel Bulk Cherry Pick

## Lighthouse Samples created

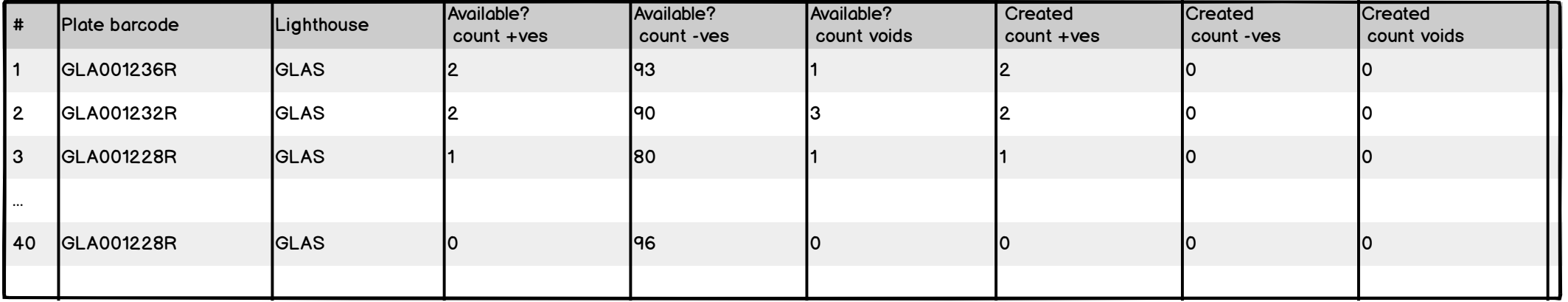

 $\mathsf{Q}$